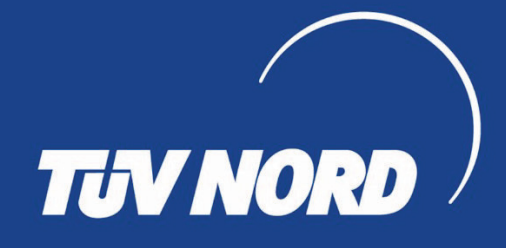

## CERTIFICADO

Sistema de Gestão para **NBR ISO/IEC 27701: 2019** 

O TÜV NORD Brasil certifica que a empresa

Ofício do 2º Registro de Imóveis de Montes Claros da Comarca de Montes Claros

Avenida Deputado Esteves Rodrigues, 660, Anexo Sala 201, Anexo Sala 202, Anexo Sala 203 - Centro  $39400 - 215 -$  Montes Claros  $- MG -$ Brasil

Implantou e utiliza um sistema de gestão de acordo com a norma acima, para o seguinte escopo

Sistema de Gestão para proteger as informações relevantes para o exercício em caráter privado, por delegação do Poder Público protegendo a privacidade das informações pessoais como controlador de DP na prestação dos Serviços de Registro de Imóveis.

Número do Registro do Certificado TNBR-30410 Declaração de Aplicabilidade (SOA): Controles da Segurança da Informação e Declaração de Aplicabilidade 2RIMC - 17/03/02023 - rev00

Válido a partir de 31/10/2023 Válido até 30/10/2026 Certificacão Inicial 2023

Reginaldo Maia **Diretor Presidente** 

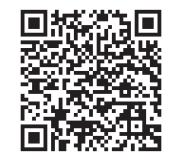

Barueri, 31/10/2023

A validade deste certificado está sujeita ao atendimento satisfatório e contínuo pela empresa das condições estabelecidas no contrato de certificacão.

TÜV NORD Brasil Avaliações da Qualidade Ltda. Al. Madeira 222 – 3º andar 06454-010 – Barueri – SP – Brasil www.brtuv.com.br

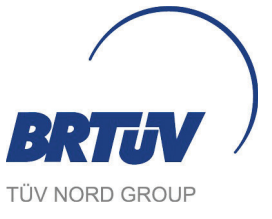